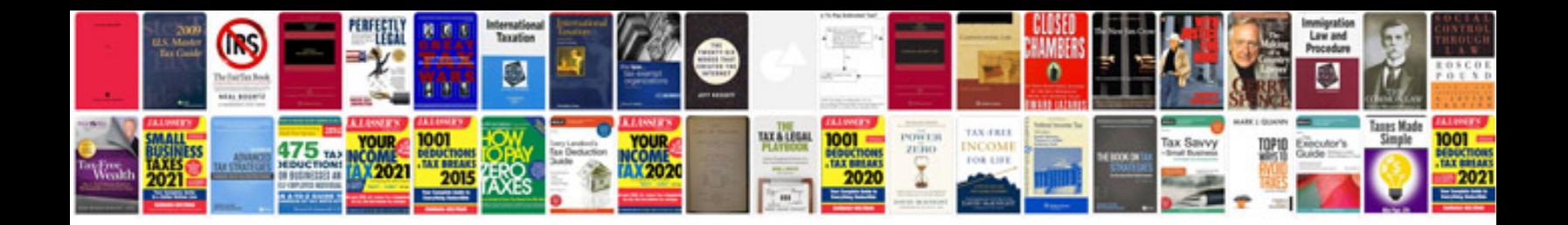

**Auto service manual**

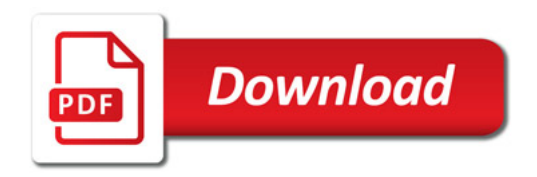

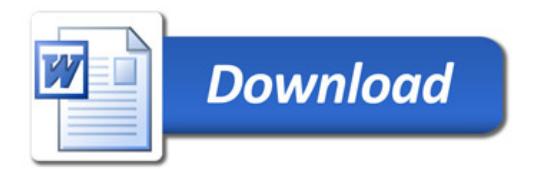